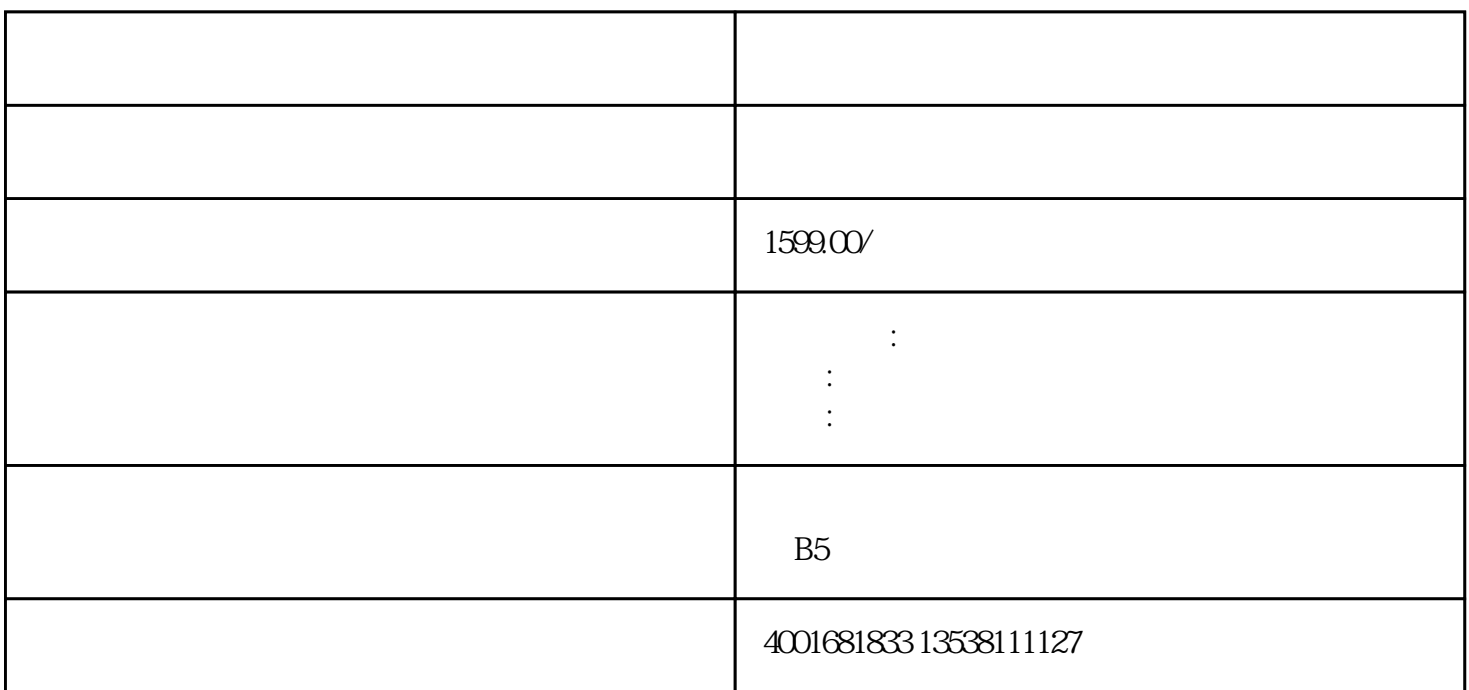

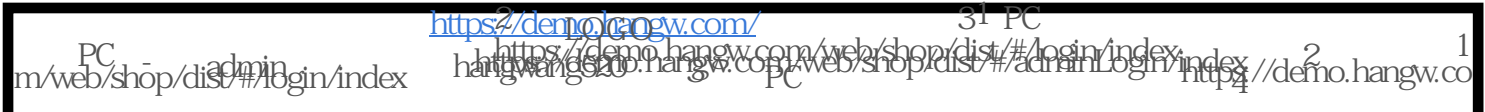

<https://www.hangw.cn/>